- the language which defines data types, Ē. statements, functions and operators
- $\overline{\phantom{a}}$ there is also the language of the preprocessor (#include, #define) etc
- we use #include to include text within the current source file
	- traditionally these text files are .h files or library  $\blacksquare$ files, but they can be any text file, including .c files
	- however including . c files is generally  $\blacksquare$ considered bad practice
		- $\mathcal{C}^{\mathcal{A}}$ however there are exceptions to this rule, for example including machine generated . c files

**Example** #include

- the following is held in file example.h
- int example\_length (char \*s);

 $\overline{\phantom{a}}$ 

slide 3 gaius

## **Example** #include

the following is main1.c

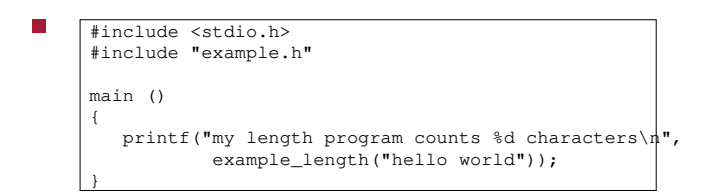

## **example.c**

int example\_length (char \*s)

{

}

int i=0; while  $(s[i] != ' \0')$ i++; return i;

slide 4 gaius

### **#include**

- notice that main1.c contained two #includes, the г first was to include the prototype for printf
- also notice that it used <> to delimit the filename special meaning, it searches using an  $\overline{\phantom{a}}$ 
	- implementation defined rule to find the file
- you can modify the search path of the gcc compiler г by supplying the  $-I$  argument

the C preprocessor allows text to be substituted, for  $\blacksquare$ example

**Macro substitution**

#define forever while (1) #include <stdio.h> main () { forever { printf("hello world\n");  $\mathbf{r}$ 

}

slide 7 gaius

slide <sup>4</sup> gaius

## **Macro substituted with arguments**

 $\frac{\text{#define assert}(X)}{\text{#iff}((X))}$ { fprintf(stderr, "assert failed\n" main () { int  $r =$  write(1, "hello world\n", 12); assert(r==12); }

if you are unsure what is happening try asking the F preprocessor what it is doing (use  $qcc$  -E)

## **Macro substituted with arguments**

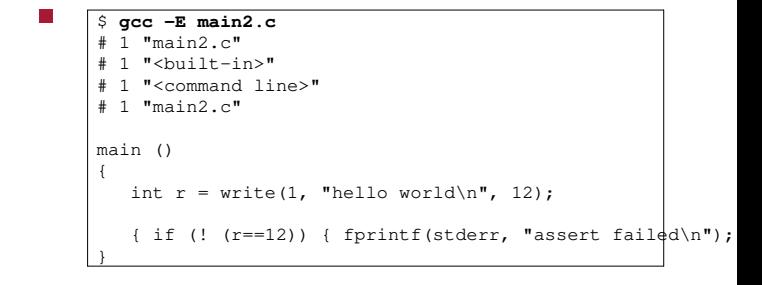

- use the C preprocessor carefully...  $\blacksquare$ 
	- do not use the C preprocessor to gain execution  $\mathbb{R}^2$ speed (by avoiding a function call)
	- Ì. the C compiler will probably make better decisions than you..
- \_\_LINE\_\_, \_\_DATE\_\_, and \_\_FILE\_\_ are all Г special tokens and are expanded into their obvious meanings, consider
- the gcc C compiler also substitutes \_\_FUNCTION\_\_ Г (but it does this in the C language component - not during preprocessing)

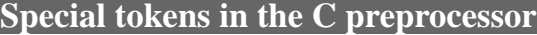

#### #include <stdio.h> #include <stdlib.h> #define assert(X, Y) do\_assert(X, Y, \_\_LINE\_\_, \_\_FI $\downarrow$ E void do\_assert (int b, char \*m, int line, char \*file, const char \*func) { if (! b) { fprintf(stderr, "%s:%d: %s in function %s ( $\phi$ n %s)\\ file, line, m, func,  $_DATE$ );  $ext(1)$ ; } } main () { int r = write(1, "hello world\n", 11); /\* should be 12 assert(r==12, "write failed"); }

**gcc -E main3.c | tail -20** void do\_assert (int b, char \*m, int line, char \*file, const char \*func) { if (! b) { fprintf(stderr, "%s:%d: %s in function %s (on %s) \the file, line, m, func, "Feb  $\frac{4}{3}$  2008" file, line, m, func, "Feb exit(1); } } main () { int  $r = write(1, "hello world\n", 11);$ do\_assert(r==12, "write failed", 18, "main3.c",  $\Box$ FUNCT }

**Watch out for side effects**

- $\# \text{define square}(X)$  (X) \* (X) main () { int i=11; printf("square of %d is %d\n", i, square(i++)); printf("square of %d is %d\n", i, square(i++));
- why is this wrong?
- never use C preprocessor for speed, unless you know the hardware better than the compiler author..

slide 12 gaius

slide 9 gaius

slide 11 gaius

**Correct solution**

#include <stdio.h>

return x\*x;

int i=11;

{

 $\overline{\phantom{a}}$ 

}

}

main () {

int \_\_inline\_\_ square (int x)

slide 14 gaius

- $\overline{\phantom{a}}$ check this is the case!
- compile with gcc -g -03 main4.c  $\overline{\phantom{a}}$

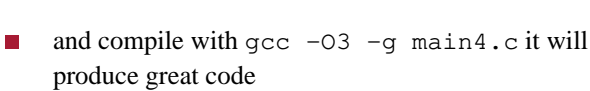

printf("square of 11 is  $d\n\cdot$ ", square(i++)); printf("square of 12 is  $d\n$ ", square(i++));

**main4.s**

slide 15 gaius

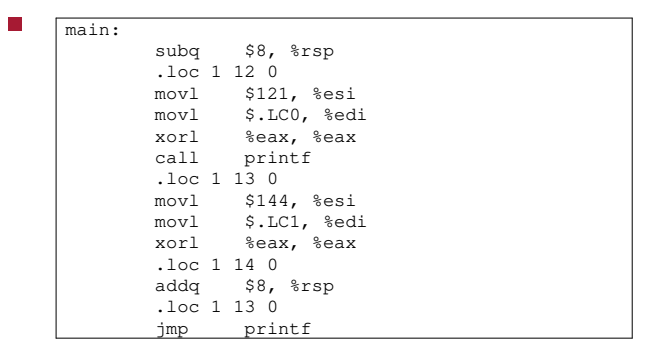

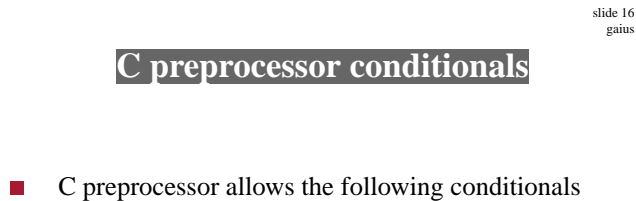

 $\mathcal{L}_{\mathcal{A}}$ #if defined(MACRONAME)

Ľ.

 $\mathcal{L}_{\mathcal{A}}$ also abbreviated to #ifdef MACRONAME

first method is preferable as it can be used with conditional logic

slide 17 gaius

slide 19 gaius

# **C preprocessor conditionals**

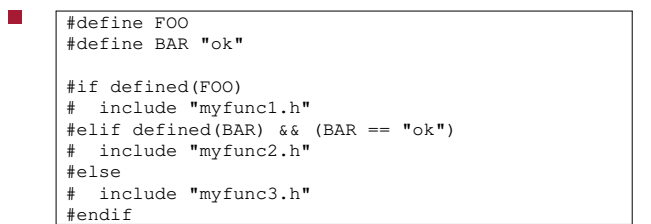

- $\Box$ goal is to create a prototype header file which allows external access to example\_length
	- but also allow local prototype checking  $\blacksquare$

**example2.h**

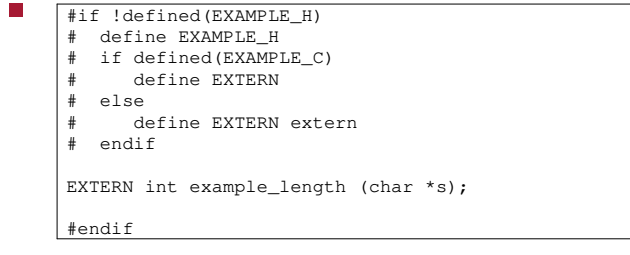

**example2.c**

slide 18 gaius

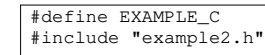

int example\_length (char \*s) {

int i=0;

while  $(s[i] := ' \n\vee 0')$ i++;

return i;

}

n

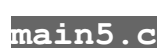

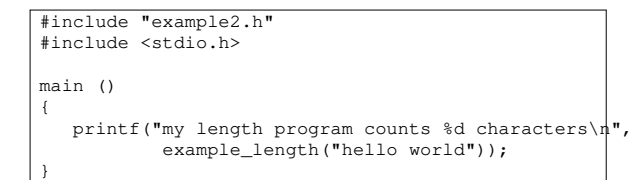

- extend the example2 module above to include a  $\blacksquare$ function example\_reverse whose prototype is:
- $\overline{\phantom{a}}$ char \*example\_reverse (char \*s)
- and this function must be implemented to create a  $\overline{\phantom{a}}$ new string but copy the contents of, s, in reverse order
	- hint you will need to use malloc Ì.
- extend main5.c to test your program п
- finally read about the precedence operator ##  $\Box$
- finally what does the following code do?  $\Box$ ×. check the C preprocessor transformation

slide 23 gaius

slide 21 gaius

**Tutorial**

#include <stdio.h> #define FOO(X) #X " and this is something extra" #define DEBUG(X) ("%s:%d:the value of " #X " is %d\n", \  $\_$ FILE $\_$ ,  $\_$ LINE $\_$ , X) #define BAR(X, Y) X ## Y main() { int i=9; int fred=3; printf(FOO(hi) " to do at the end of the" "  $lab\n\frac{n}{n}$ "); printf DEBUG(i); printf("value of fred is %d\n", BAR(fr,ed)); }

**Tutorial**

slide 24 gaius

- finally write a macro called check\_malloc which  $\Box$ has the same user prototype as malloc but checks that the result is non NULL
	- $\blacksquare$ and calls fprintf(stderr, etc, if the result is NULL
- make it as useful as possibleП